# legal:office Actionpack Elster 2019

**Lieferumfang**

11. Januar 2019

Copyright © 2018 All rights reserved.

Stephan H. Gursky für

legal:office

### **1 Elster 2019**

Damit Sie ab 2019 wie gewohnt weiterhin die Umsatzsteuervoranmeldung sowie Ihre Dauerfristverlängerung über die Schnittstelle legal:office – ELSTER online versenden können, übergeben wir Ihnen die geänderten Programme und Bibliotheken. Kanzleien, die die zusammenfassende Meldung beim zuständigen Finanzamt in Saarlouis abzugeben haben, sind mit der Aktualisierung der ELSTER-Software ebenfalls auf dem Laufenden.

- **Bitte beachten Sie die Systemvoraussetzungen des Bayerischen Landesamts für Steuern. Seit dem Update Elster 2015 vom Januar 2015 wird das Betriebssystem Microsoft® XP Professional nicht mehr unterstützt!**
- a) Austausch des Ordner ELSTER
- b) Erzeugung Dauerfristverlängerung gem. Musterlösung

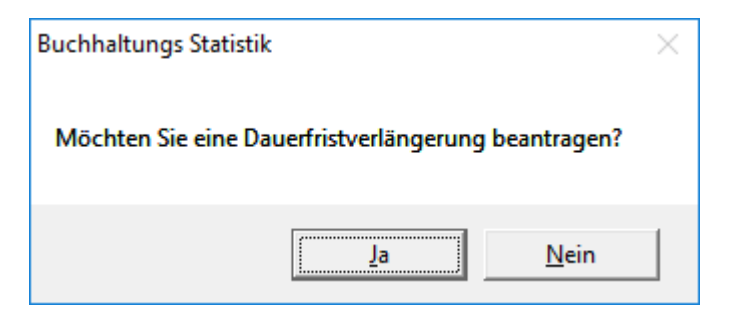

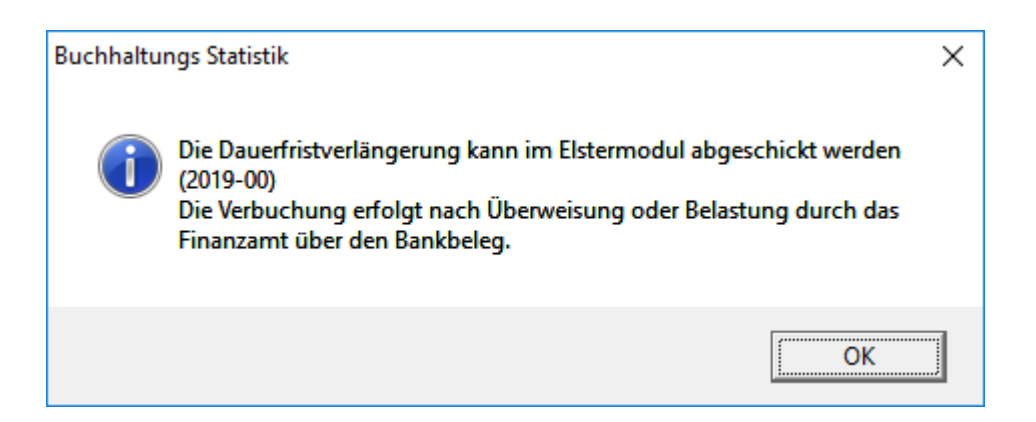

#### **Beispielwerte**

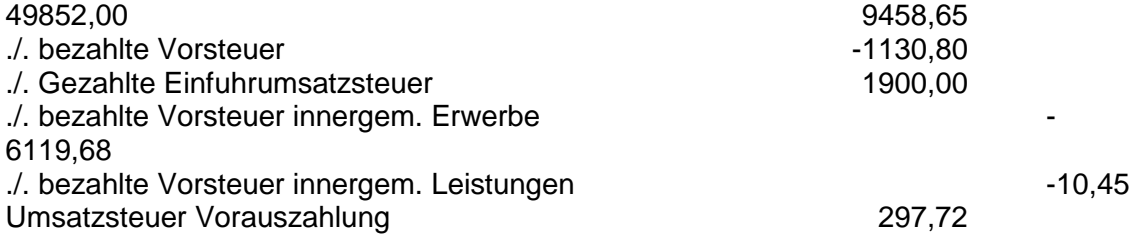

1/11 aus 297,72 ist die Sondervorauszahlung

 $\mathbf{3}$ 

c) Übertragung der Anmeldung mit ELSTER-Modul

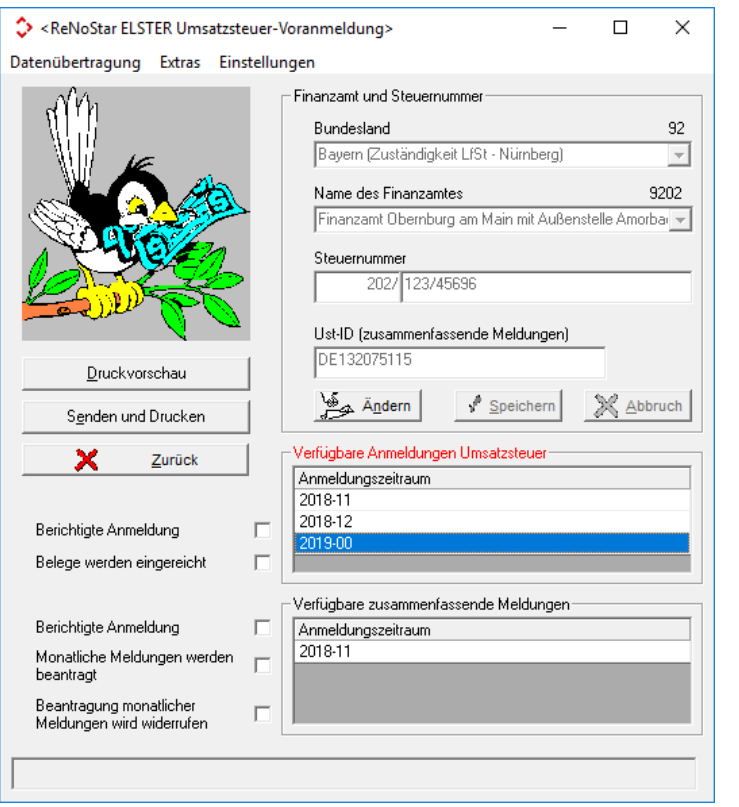

Steuernummer 202/123/45696

Seite 1 von 1

## Übertragungsprotokoll

Sendedatum: keine Datenübermittlung

Übermittelt von:

Dr. Hans Gründlich (Ist-Versteuerung)<br>Hauptstraße 62<br>63849 Leidersbach

Antrag auf Dauerfristverlängerung

(§§ 46 bis 48 UStDV) Kalenderjahr 2019

Finanzamt Obernburg am Main mit **Außenstelle Amorbach** 

#### I. Antrag auf Dauerfristverlängerung

(Dieser Abschnitt ist gegenstandslos, wenn Dauerfristverlängerung bereits gewährt worden ist.)

Ich beantrage die Fristen für die Übermittlung der Umsatzsteuer-Voranmeldung und für die Entrichtung der Umsatzsteuer-Vorauszahlungen um einen Monat zu verlängern.

II. Berechnung und Anmeldung der Sondervorauszahlung auf die Steuer für das Kalenderjahr 2019 von Unternehmern, die ihre Voranmeldungen monatlich zu übermitteln haben.

Summe der verbleibenden Umsatzsteuer-Vorauszahlungen zuzüglich der zu berücksichtigenden Sondervorauszahlung für das Kalenderjahr 2018; davon 1/11 = Sondervorauszahlung 2019 i est  $\triangle$ 

38  $27$